# **Routage statique**

On dit à une machine de communiquer tel fichier à tel autre machine par une sortie qui, généralement correspond à votre fournisseur d'accès. C'est le premier passage obligé. En image, cela correspond au cheminement allant de la sortie d'une voiture depuis le garage jusqu'au portail avant la voie publique.

Une route s'écrit par exemple ainsi :

192.168.0.0/24 via 1.2.3.4

Cela veut dire : Pour faire suivre à telle adresse IP, il faut faire suivre à telle personne.

En français : pour toutes les destinations vers **machin** jusqu'à **truc**, il faut passer par ça.

#### Pour un ordinateur, cela s'écrit en binaire ainsi : de **3232235520** à **3232235775** via **16909056**

Ce binaire pour vous dire que :

- il faut savoir que les ordinateurs ne parlent qu'en chiffres,
- les opérations de routage ne parlent que de chiffres plus petits que…(un chiffre) ou plus grand que…(un chiffre).

Very easy, is'nt ? $\bigcirc$ 

Donc, une **route** (nommée plus justement **préfixe**) c'est :

- pour les adresses de tant à tant, c'est par là (car ils sont plus petits que…),
- pour les adresses de tant à tant, c'est par là (car ils sont plus grands que…).

#### **Conclusion**

Avec le routage statique, chaque nœud du réseau connait les adresses précises de ses voisins et par quels voisins il faut passer pour joindre tel autre bout du réseau. C'est tout.

### **Exemple**

Une **adresse** (une destination, ou une source, ou un nœud d'acheminement…), c'est par exemple :

192.168.0.12

Une route ou un **préfixe** (ce qui désigne une plage d'adresses.) c'est :

192.168.0.0/24

Une **passerelle** (Par comparaison avec le courrier, le bureau de poste) c'est :

1.2.3.4

## **Les routeurs**

Matériellement, il faut bien distinguer un routeur d'un modem.

- Un modem gère physiquement le traitement du signal. Il n'a pas d'IP.
- Un routeur possède une IP et gère la transmission des paquets sur Internet.

C'est pourquoi on parle souvent de : Modem-Routeur.

Une BiduleBox, est un routeur simple qui a :

- 1. 1 passerelle (celle du FAI $^1$ ),
- 2. 2 adresses ,
- 3. 3 préfixes-routes.

Un routeur plus gros, qui correspondrait par exemple aux nœuds des acheminements sur Internet, possède environ 150 passerelles et 300.000 préfixes.

Les préfixes connus de notre BiduleBox sont :

- les IP (adresses) de nos pc reliés à la BiduleBox.
- la Box
- Le routeur du FAI
- Internet

La Box a une première route :

192.168.0.0/24 C'est la route directe vers nos pc personnels.

Lorsque la Box reçoit des messages à destination de ces préfixes, elle sait que c'est de ce côté là qu'elle doit les router : direction la patte 2.

La Box a aussi un interlocuteur connu, c'est le routeur du FAI. Pour lui : direction la patte 1.

Ça veut dire que tout ce qui n'est pas pour la patte 2 (nos pc perso) sera pour la patte 1, le FAI et Internet derrière.

Ainsi, dans notre routeur BiduleBox :

- 1. Toute provenance vers les préfixes de nos pc iront **patte 2**.
- 2. Toute provenance vers les 4 milliards de préfixes restant iront sur la **patte 1** et Internet.

Le nœud que représente notre routeur BiduleBox connait parfaitement les nœuds (nos pc et le routeur du FAI) de proximité immédiate, et seulement ceux-là.

### **Le routeur pour téléphone.**

Un routeur pour téléphone est épouvantablement plus compliqué car il doit prendre connaissance de tout le réseau avant de créer et construire un circuit.

### **Le routeur pour Internet.**

Le routeur pour Internet ne fait que deux choses, des milliards de fois mais seulement deux. Il décide d'envoyer le paquet reçu là ou là, selon l'adresse contenue qui est inférieure à ou supérieure à un chiffre donné. C'est tout.

Un routeur pour Internet est universel.

Il se contente de transporter sans comprendre qui que quoi du paquet transporté.

Le réseau transporte des paquets. Il ne sait pas qui est **client** et qui est **serveur**. Par contrario, sur un réseau d'eau (qui est en fait un réseau par circuit) on sait qui est le **serveur** d'eau et qui est l'utilisateur **client** de l'eau.

Ce qui fait Internet, ce sont les 40.000 AS qui sont interconnectés et qui utilisent le protocole IP pour nommer leurs adresses.

Leur travail le plus important consiste à éviter les doublons d'adresse entre eux tous.

Tous les autres réseaux (IP ou autres) sont des réseaux privés qui utilisent des adresses qui ne sont pas celles utilisées par les AS.

Plusieurs machines connectées sur le réseau Internet peuvent s'interconnecter en même temps. (Par exemple sur facebook).

Une machine peut être **serveur** et **client**, c'est à dire que l'on peut consulter plusieurs sites et envoyer des pages web à des consultants, tout cela en même temps.

# **Le routage dynamique**

Pour créer un routage dynamique, il est nécessaire de "nommer un réseau" (son **AS** : Autonomus System) c'est le numéro de l'opérateur.

Le calcul du routage se fait par un échange d'information des **AS** qui se disent mutuellement. Par

#### exemple :

Je sais joindre telle adresse en trois sauts, via : tel **AS** → tel **AS** → tel **AS**.

Les routeurs passent leur vie à se partager les nouvelles routes pour joindre la même adresse. En cas de pépin, ils précisent également la nouvelle route à emprunter.

C'est à dire qu'un routeur va apprendre des **5 routeurs** qui le côtoient chacune des **300.000 routes** qui lui sont proposées et va prendre la meilleure route possible entre chaque **AS** pour l'acheminement des paquets.

# **Le nœud d'échange**

C'est le rassemblement dans un bâtiment de toutes les lignes d'interconnexion des routeurs sur un seul point.

Autres noms :

- $\bullet$  GIX<sup>[2\)](#page--1-0)</sup>
- $\bullet$  IXP<sup>[3\)](#page--1-0)</sup>
- peering $4$

Cela permet de se raconter un très grand nombre de routes avec un minimum de câbles de connection.

Chacun des opérateurs (AS) gère et connait l'acheminement dans son réseau. Lorsque deux AS s'échangent des routes possibles, on dit qu'ils sont interconnectés.

- 1. Chacun annonce des routes
- 2. Chacun apprend des routes.

Pour permettre le lancement des échanges, chaque routeur commence par annoncer :

- 1. son nom (numéro),
- 2. son adresse précise (IP),
- 3. les plages d'adresses (les routes prefixes) qu'il contient et gère directement via les BidulesBox qu'il fournit.

Immédiatement, tous les **AS** qui le cotoient savent :

- 1. son nom
- 2. son adresse précise,
- 3. toutes les plages d'adresses qu'il contient

et lui communiquent les leurs.

#### Pour l'**AS-1**

- Telle plage d'adresses.
- Telle plage d'adresses.
- Telle plages d'adresses.
- ….

#### Pour l'**AS-2**

- Telle plage d'adresses.
- Telle plage d'adresses.
- Telle plage d'adresses.
- $\bullet$  ....

etc.

C'est pas le meilleur des mondes possibles ça ?

[1\)](#page--1-0)

fournisseur d'Accès Internet [2\)](#page--1-0)

Global Internet Exchange

[3\)](#page--1-0) Internet Exchange Point

[4\)](#page--1-0)

Accord Internet d'échange

From: <http://debian-facile.org/> - **Documentation - Wiki**

Permanent link: **<http://debian-facile.org/atelier:chantier:routage>**

Last update: **05/07/2014 18:21**

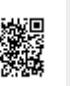